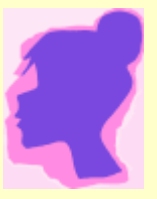

## Utilisation des ateliers 2D en classe

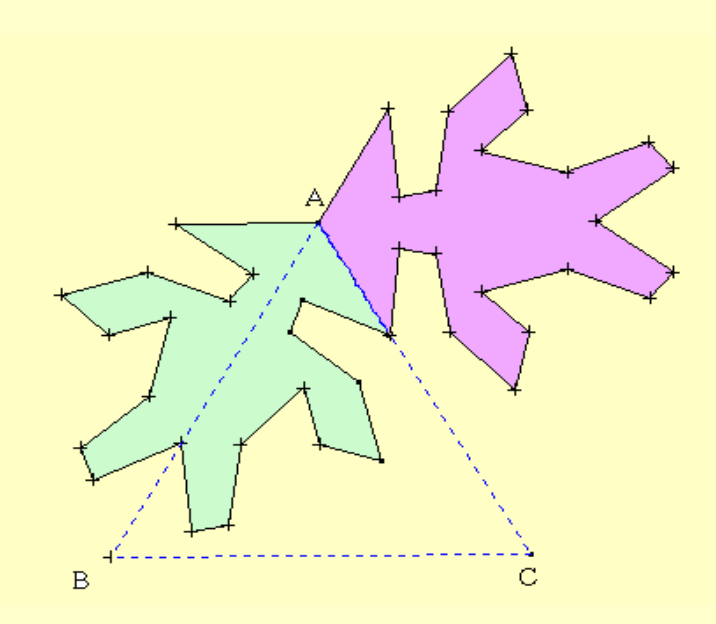

Stage au collège de Saint-Denis-en-Val 13 novembre 2007 Juliette Hernando

## Déroulement de la demi-journée mardi 13 novembre 2007

- Présentation openoffice (15 minutes)
- Manipulation du logiciel (1h 15)
- Préparation d'une séance type par chacun à intégrer dans la progression (1heure)
- Présentation du travail fait devant le groupe et objectifs pour la prochaine réunion (30 minutes)

### Plan de la présentation :

- L'utilisation d'un logiel de géométrie : pourquoi ?
- Quels logiciels ?
- En salle informatique : difficultés, aides, première séance
- Présentation des ateliers de géométrie
- Exemples de fiches de travail
- Un exemple de mise en place dans la progression

# L'utilisation d'un logiciel de géométrie en classe

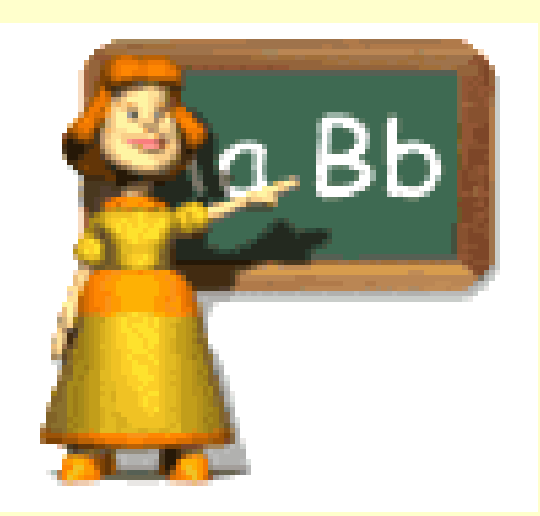

#### Quelques textes de référence:

- le B2i

- le socle commun
- les programmes

#### Quelques textes de référence : le B2i

Chaque professeur est amené à valider des compétences acquises par les élèves. L'acquisition de ses compétences doit être constatée, en classe, au cours des années de collège.

Quelques textes de référence : Socle commun

Recommandations pour le socle 23 mars 2006 (Haut Conseil de l'Éducation)

#### Maîtrise des techniques usuelles de l'information et de la  $\boldsymbol{\theta}$ communication

Selon le cadre européen, « la culture numérique implique l'usage sûr et critique des technologies de la société de l'information ». Le B2i (Brevet informatique et internet), en cours de mise en place dans notre système éducatif, correspond à la logique du socle : il a été conçu comme une attestation de compétences transdisciplinaires, comportant trois niveaux (B2i école, B2i collège, B2i lycée). On s'en tiendra aux deux premiers niveaux pour le socle

Quelques textes de référence : programmes

Dans la partie 4 « organisation des apprentissages et de l'enseignement » et plus précisément 4.7 « travail personnel des élèves », on peut lire :

> Le travail en classe proprement dit doit être complété par des séances régulières en salle informatique où l'élève utilise lui-même les logiciels au programme (tableur, grapheur, logiciel de géométrie). Ces séances de travaux pratiques sur ordinateur doivent toujours avoir pour objectif l'appropriation et la résolution d'un problème mathématique. Tout travail en salle informatique doit aboutir à la production d'un écrit, manuscrit ou imprimé.

Quelques textes de référence : Programme de sixième Géométrie :

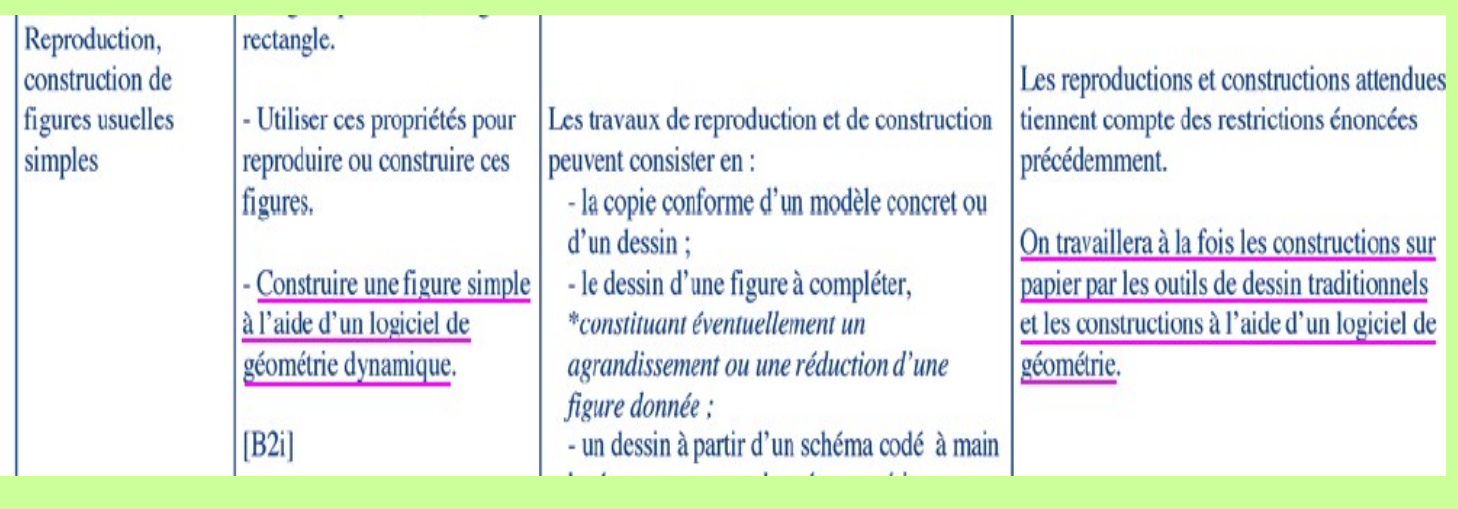

Quelques textes de référence : Programme de sixième Géométrie :

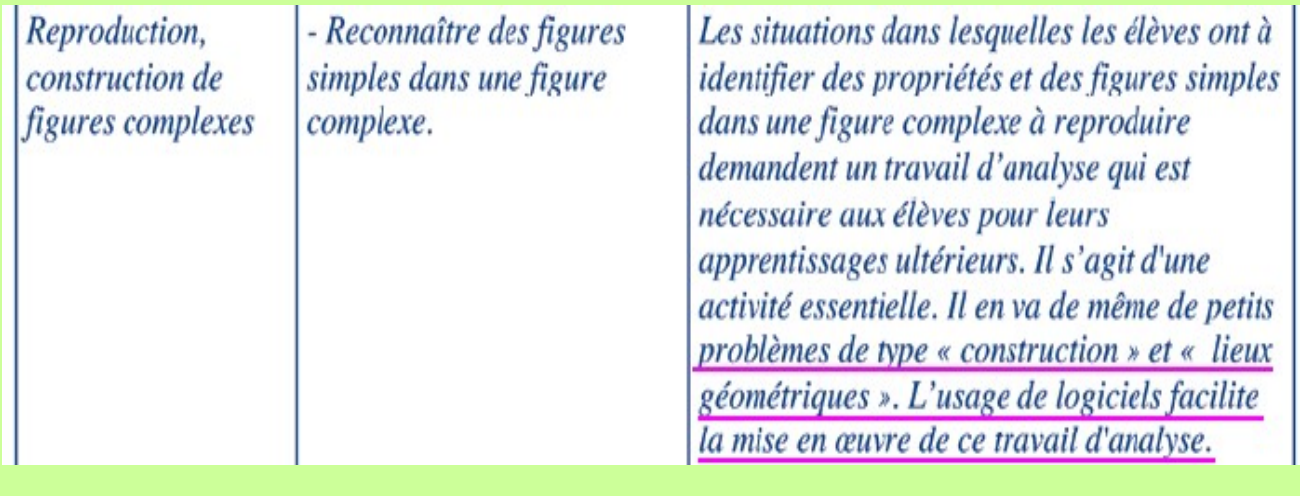

### Quelques textes de référence : Programme de sixième Géométrie :

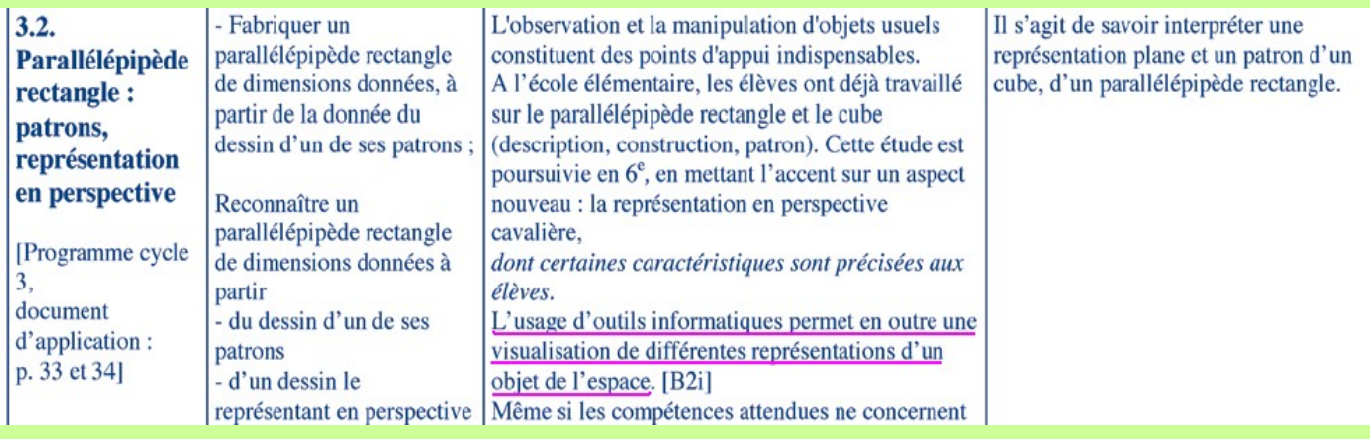

Quelques textes de référence : Programme de cinquième Géométrie :

Les travaux de géométrie plane prennent toujours appui sur des figures dessinées, suivant les cas, à main levée, à l'aide des instruments de dessin et de mesure, ou dans un environnement informatique. Ils sont conduits en liaison étroite avec l'étude des

Quelques textes de référence : Programme de cinquième Géométrie :

**3.2 Prismes** droits, cylindres de révolution

L'usage d'outils informatiques (logiciels de géométrie dans l'espace) peut se révéler utile pour une meilleure analyse de ces solides.

 $\cdots$ 

Quelques textes de référence : Programme de quatrième : Géométrie

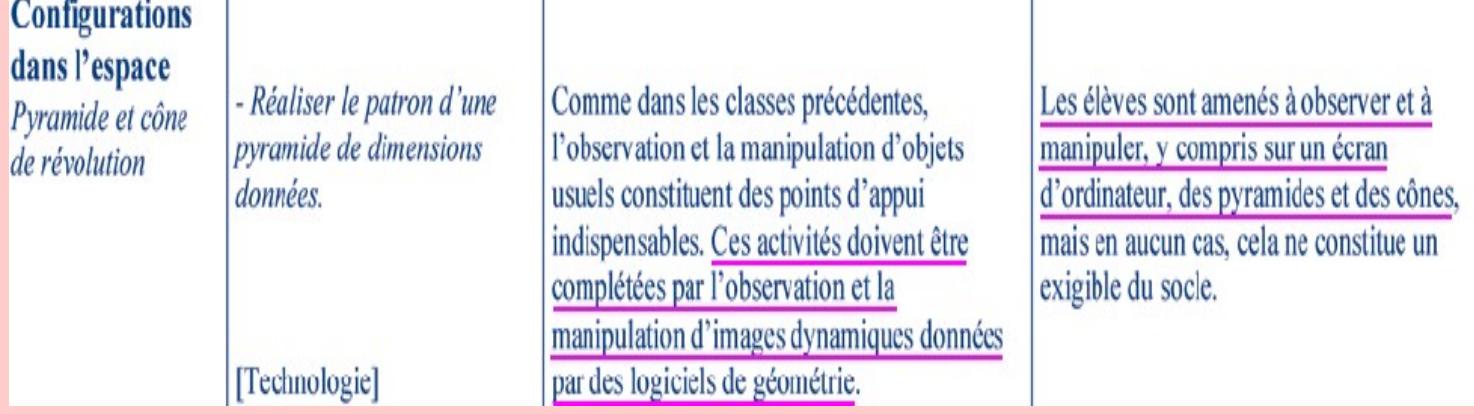

Quelques textes de référence : Programme de quatrième : Géométrie

 $3.3$ **Agrandissement** et réduction

- \* Agrandir ou réduire une figure en utilisant la conservation des angles et la proportionnalité entre les longueurs de la figure initiale et de celles de la figure à obtenir.

\* Des activités de construction (avec éventuellement l'utilisation de logiciels de construction géométrique) permettent aux élèves de mettre en évidence et d'utiliser quelques propriétés : conservation des angles (et donc de la perpendicularité) et du parallélisme, multiplication des longueurs par le facteur k d'agrandissement ou de réduction...

### Quelques textes de référence : Programme de troisième :

À la fin de cette classe terminale du collège, la maîtrise par les élèves de plusieurs types de savoirs est visée :

· dans le domaine des nombres et du calcul : calcul numérique (nombres entiers, décimaux et fractionnaires, relatifs ou non, proportionnalité) et premiers éléments de calcul littéral ;

· dans le domaine de l'organisation et la gestion de données : premiers éléments de base en statistique descriptive et en probabilité

· dans le domaine géométrique : figures de base et propriétés de configurations du plan et de l'espace;

• dans le domaine des grandeurs et de la mesure : grandeurs usuelles, grandeurs composées et changements d'unités;

· dans le domaine des TICE : utilisation d'un tableur-grapheur et d'un logiciel de construction géométrique.

### Quelques textes de référence : Programme de troisième :

Agrandissement et réduction

[Reprise du programme  $de 4<sup>e</sup>$ 

- Agrandir ou réduire une figure en utilisant la conservation des angles et la proportionnalité entre les longueurs de la figure initiale et de celles de la figure à obtenir.

Des activités de construction (avec éventuellement l'utilisation de logiciels de construction géométrique) permettent aux élèves de mettre en évidence et d'utiliser quelques propriétés : conservation des angles (et donc de la perpendicularité) et du parallélisme, multiplication des longueurs par le facteur k d'agrandissement ou de réduction...

## Quels logiciels ?

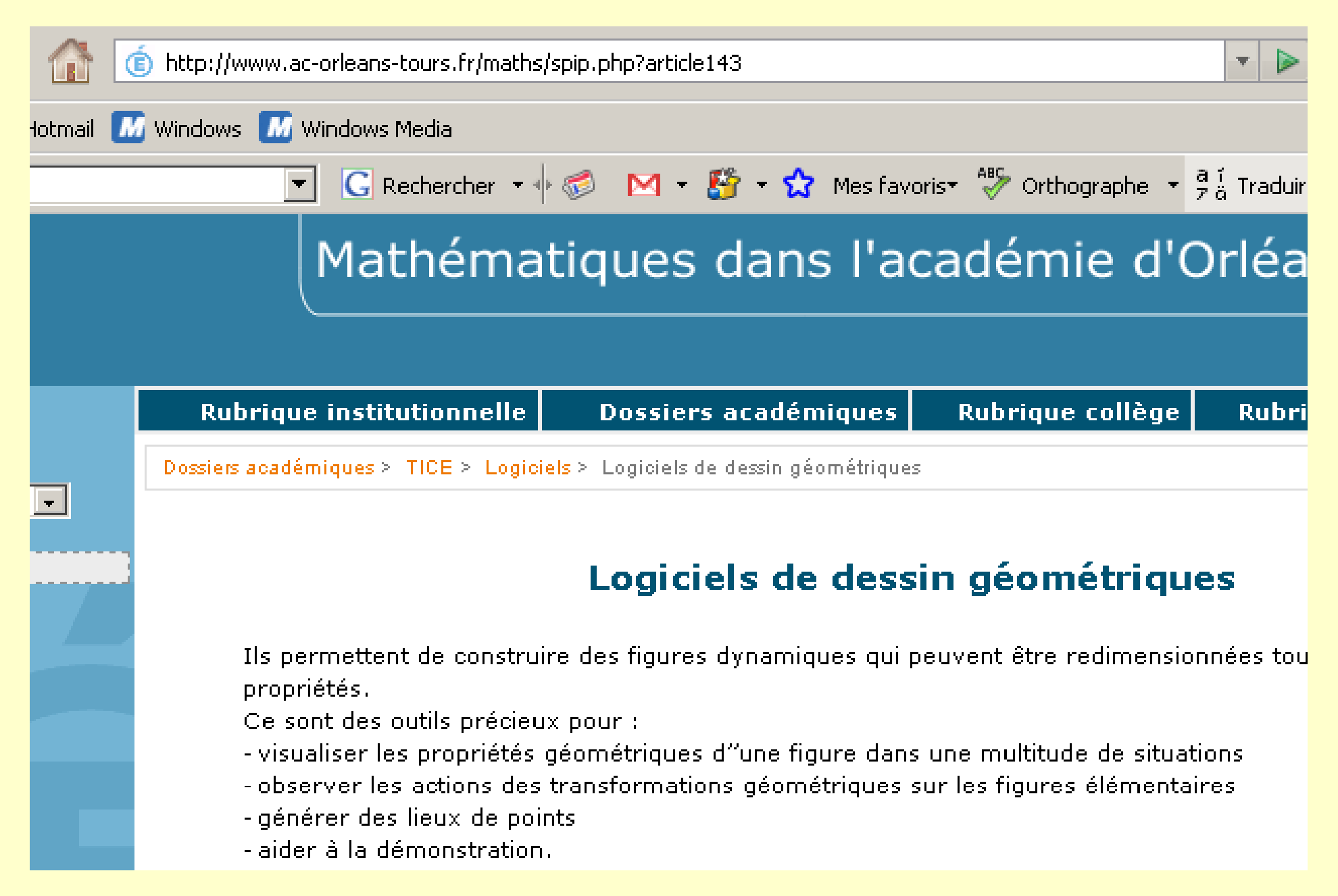

## Inconvénients des Ateliers :

- Pas de calculs possibles à l'intérieur du logiciel
- Calculs d'aires limités
- N'affiche pas le programme des constructions

## Avantages... :

- **Traceur de courbes**
- Mesures d'angles, distances
- une prise en main facile pour les élèves

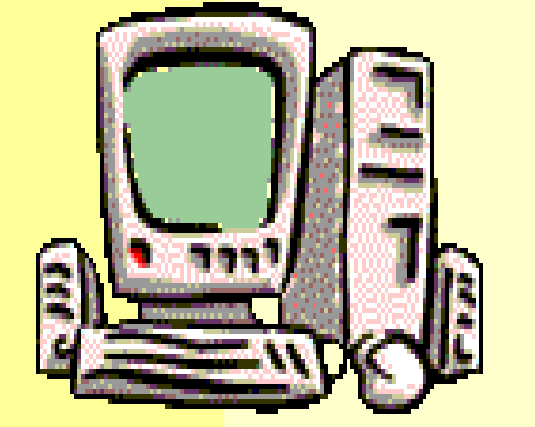

La construction et l'enregistrement d'animations une vérification rapide pour le professeur et un côté ludique grâce aux animations

## Bilan

Les ateliers facilitent l'initiation à un logiciel de géométrie.

Par la suite, on peut passer à un logiciel qui offre d'autres possibilités de constructions.

L'important n'étant pas tant l'outil que l'utilisation qu'on en fait et son intégration dans la progression.

Les difficultés

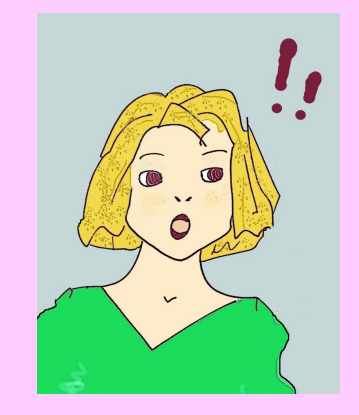

### - Réservation de la salle - Séance « hors » du commun si ce n'est pas « fréquent »

- Ce sont les élèves qui agissent

Les « aides »

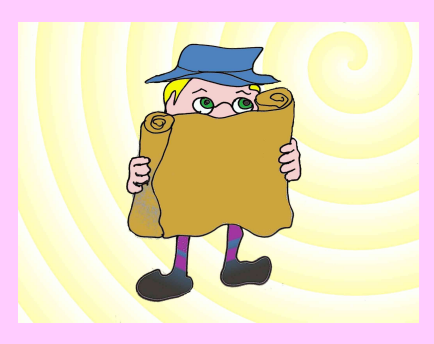

- Ne pas aller en salle informatique parce qu'il le faut !

- Intégrer la séance dans sa progression : avant, après…

- Une heure en salle info n'est pas forcément une heure d'informatique !

- Bien définir les objectifs de la séance

- Faire des points réguliers avec les élèves (individuellement ou non)

Les « fiches élèves »

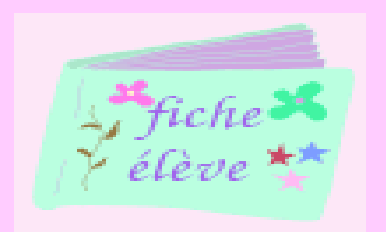

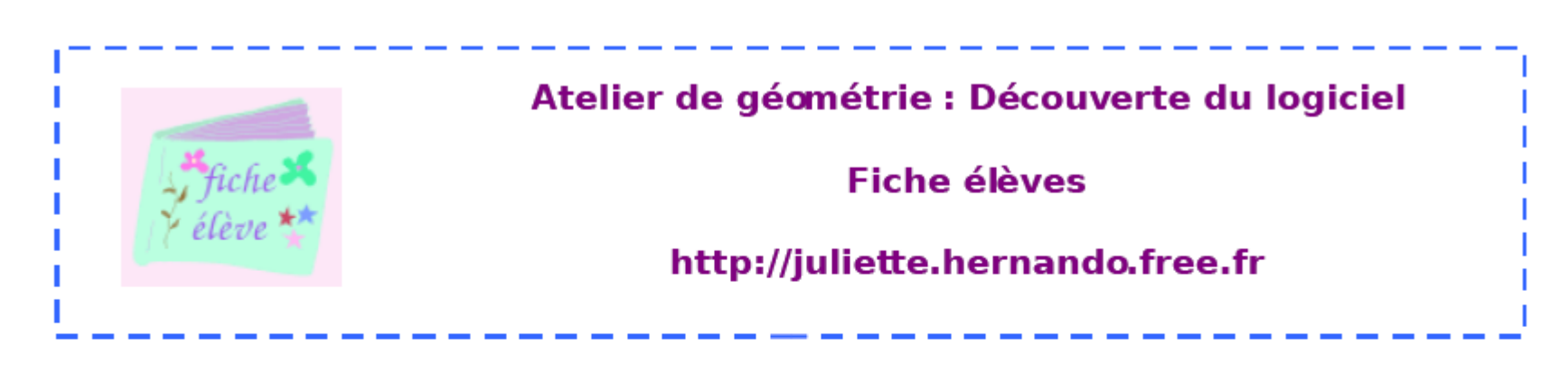

**SEGMENT-MILIEU-LONGUEUR** 

Lance l'animation et réponds aux questions suivantes :

Voici l'écran de Marie :

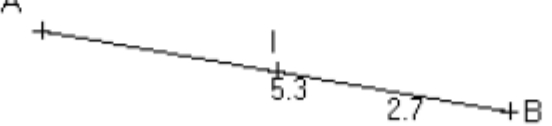

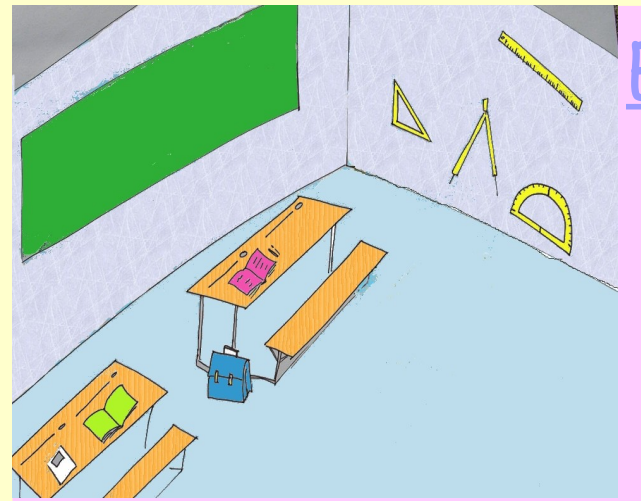

Bien organiser sa séance la première fois

- Préparer les binômes à l'avance et en informer les élèves
	- Les responsabiliser au niveau de l'ordinateur (suivre les consignes pour allumer, éteindre, ouvrir les dossiers, logiciels, enregistrer)
	- Débuter l'activité en montrant avec le vidéoprojecteur
	- Insister dès le départ sur l'importance de l'autonomie, de la prise d'initiatives et du respect de la prise de parole
		- Insister sur l'importance de la trace écrite qui doit être rendue à la fin de l'heure,

En salle informatique : Des exemples…

- Faire ses premiers pas avec le logiciel - Découvrir une propriété - Visualiser une propriété - Se perfectionner - Rechercher un problème

 $\sim$   $\sim$ 

En salle informatique : Faire ses premiers pas avec le logiciel...

Séance indispensable pour réactualiser les compétences des élèves et éviter les erreurs liées à l'utilisation de l'outil. [http://juliette.hernando.free.fr/atelier6\\_1.php](http://juliette.hernando.free.fr/atelier6_1.php)

Prévoir 1 heure en sixième.

Pour les autres niveaux, de 15 à 30 minutes suivant les utilisations faites antérieurement.

En salle informatique : Conjecturer une propriété…

6ème, définir les triangles particuliers par leurs axes de symétrie : [http://juliette.hernando.free.fr/atelier6\\_trianglesym.ph](http://juliette.hernando.free.fr/atelier6_trianglesym.php) 5ème, médiatrices du triangle et cercle circonscrit :

…

[http://juliette.hernando.free.fr/atelier5\\_5.php](http://juliette.hernando.free.fr/atelier5_5.php)

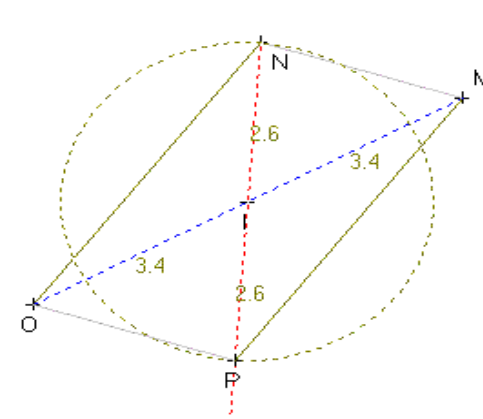

En salle informatique : Visualiser une propriété…

Propriétés de la symétrie axiale : [http://juliette.hernando.free.fr/atelier6\\_2.php](http://juliette.hernando.free.fr/atelier6_2.php) Propriétés de la symétrie centrale : http://juliette.hernando.free.fr/atelier5\_2.php Parallélogrammes : http://juliette.hernando.free.fr/atelier5\_3.php Angles inscrits dans un cercle et interceptant le même arc Composées de symétries

### En salle informatique : Visualiser une propriété…

#### Solides grâce aux ateliers 3D

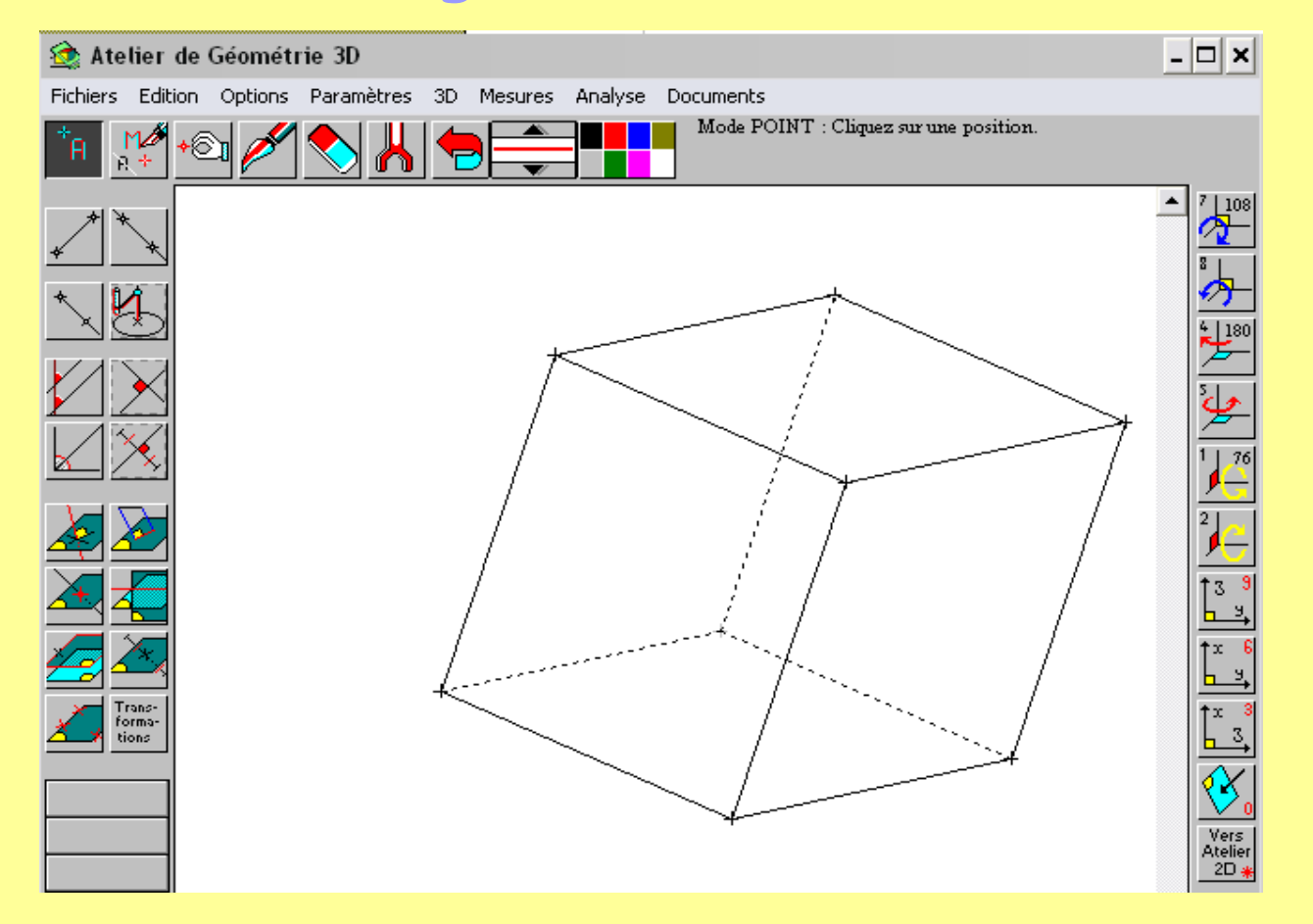

En salle informatique : Se perfectionner…

- Reproduire une figure géométrique donnée (nécessité de s'inventer un programme de construction)

- Construire sur papier des images de figures par des transformations et vérifier à l'aide d'un logiciel

…

En salle informatique : Rechercher des problèmes…

#### construction point de départ d'un problème

Exemples : lunules d'Hippocrate, distance minimum...

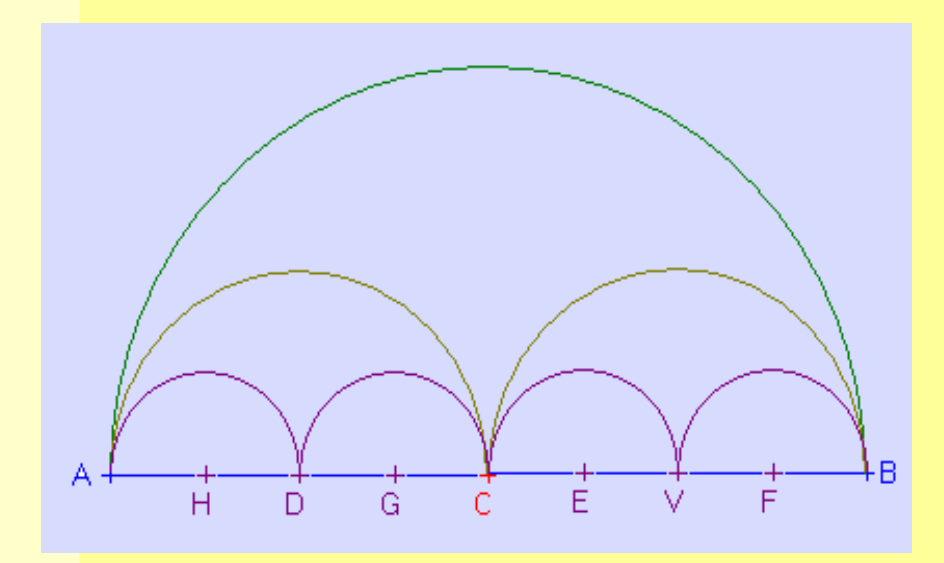

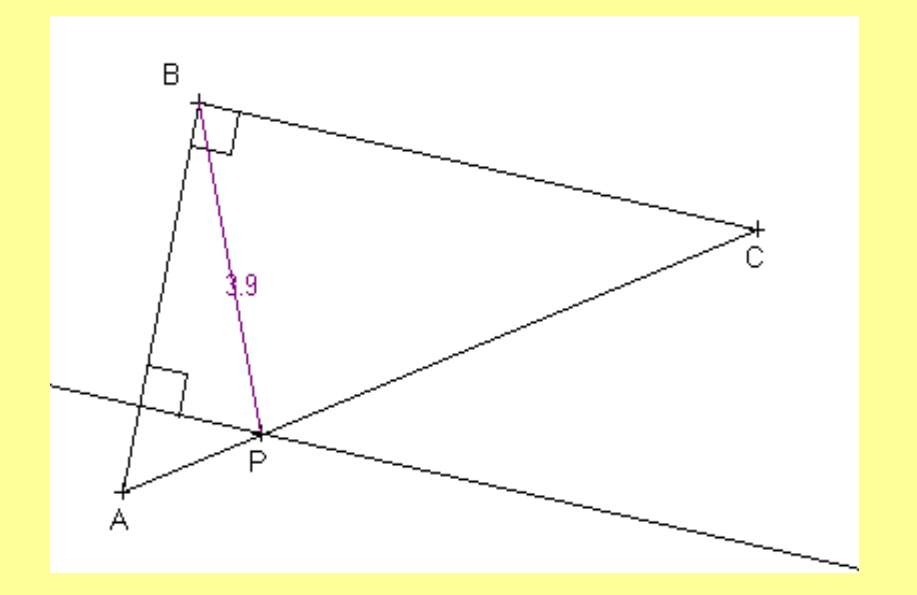

## Présentation du logiciel

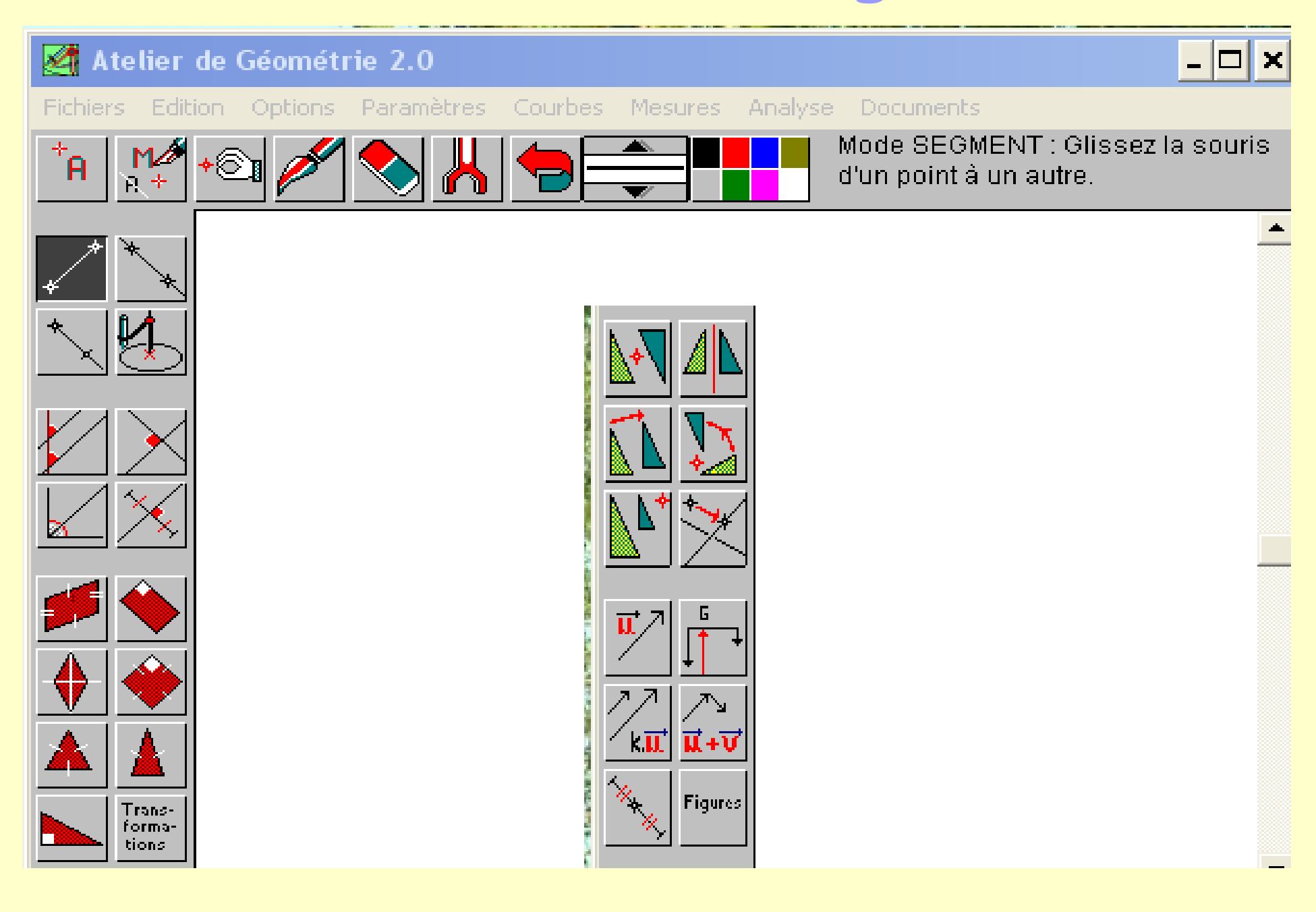

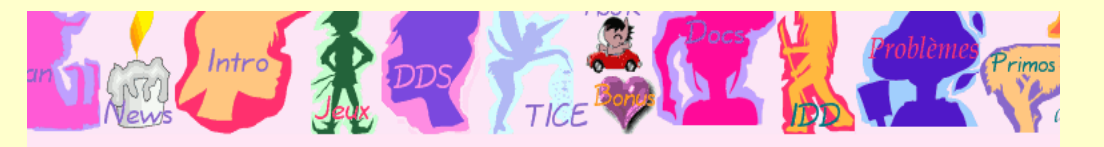

## En pratique...

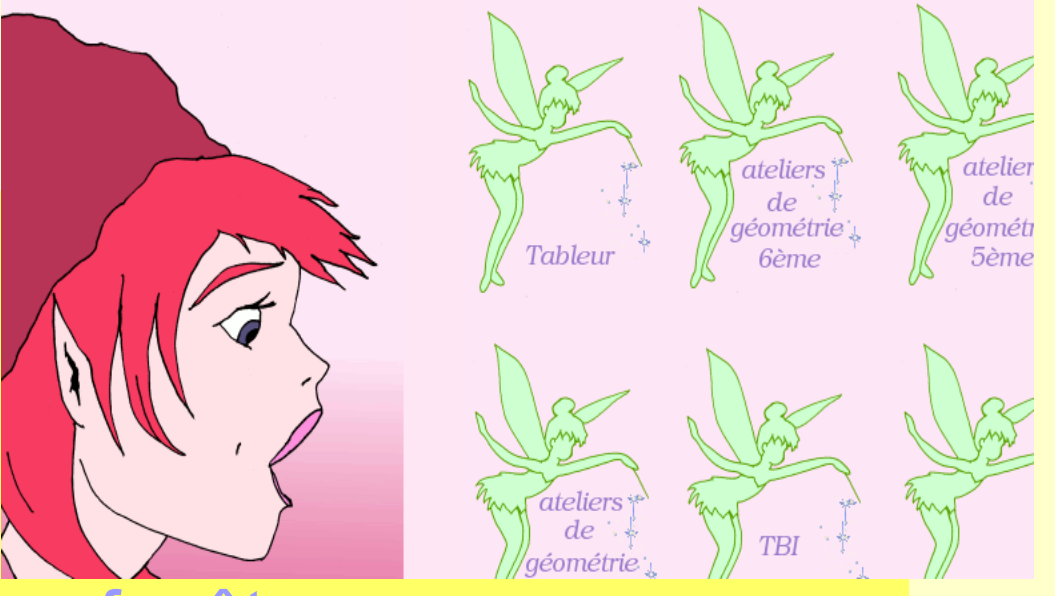

Ouverture simultanée de deux fenêtres : \* la page *Jeux de maths* correspondant au travail demandé http://juliette.hernando.free.fr/tice.php \* le logiciel avec leur construction en cours de réalisation

Parallélement, ils remplissent la fiche élève distribuée en début d'heure.

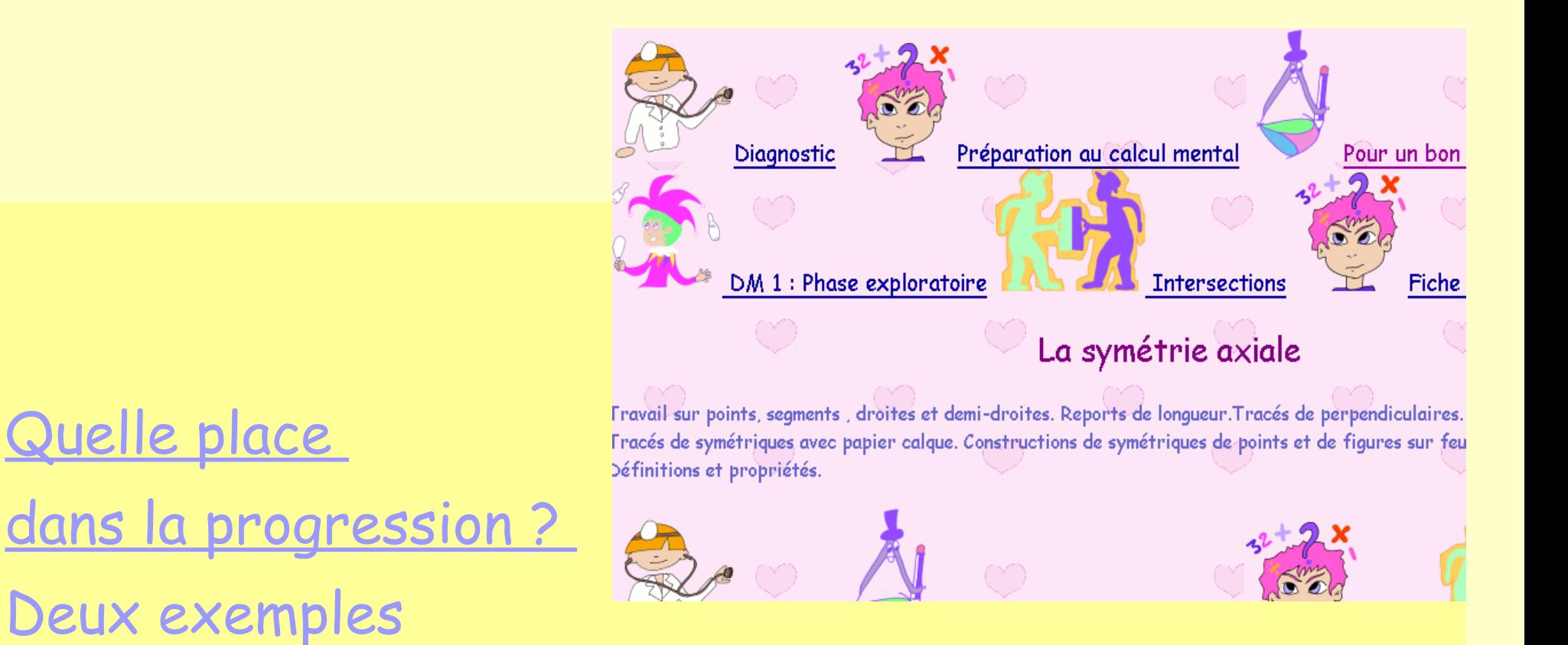

#### En sixième :

Quelle place

http://juliette.hernando.free.fr/progression6.php En troisième :

http://juliette.hernando.free.fr/progression3.php

#### Fiche de préparation

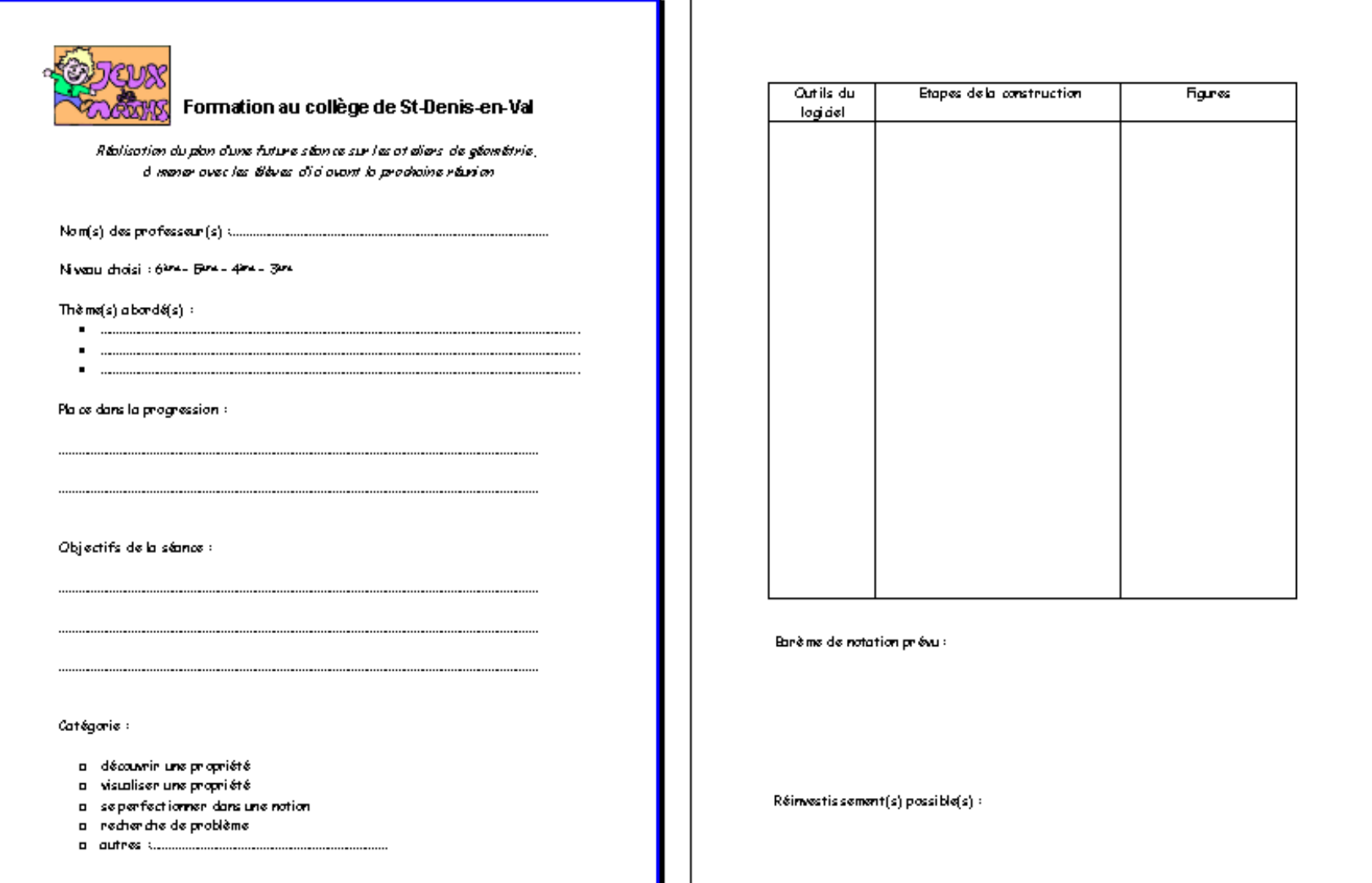

## Bon courage !

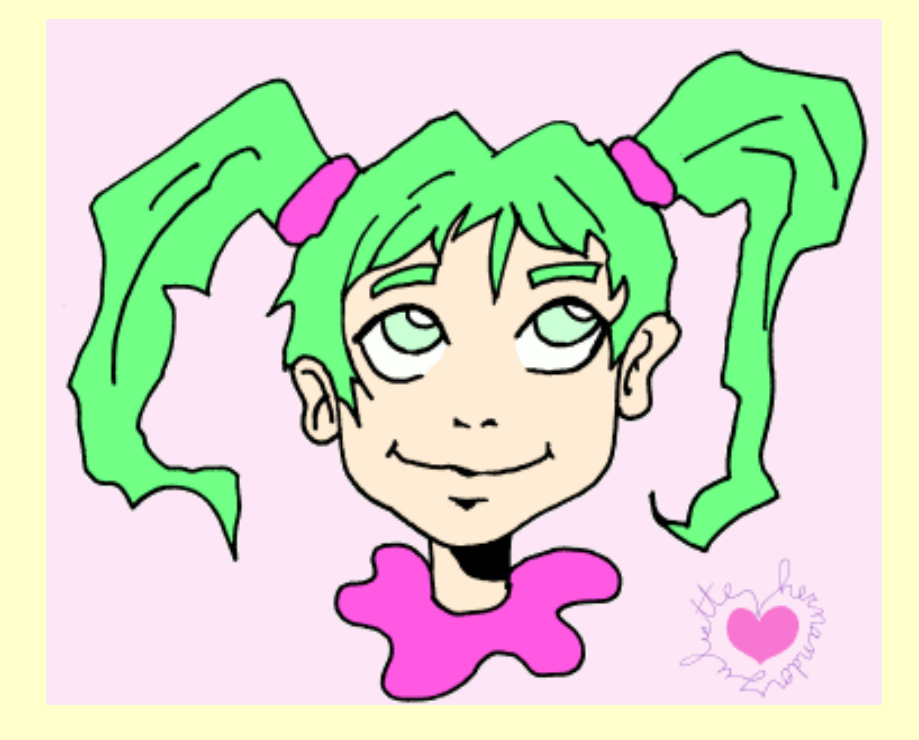